## 利用者登録方法

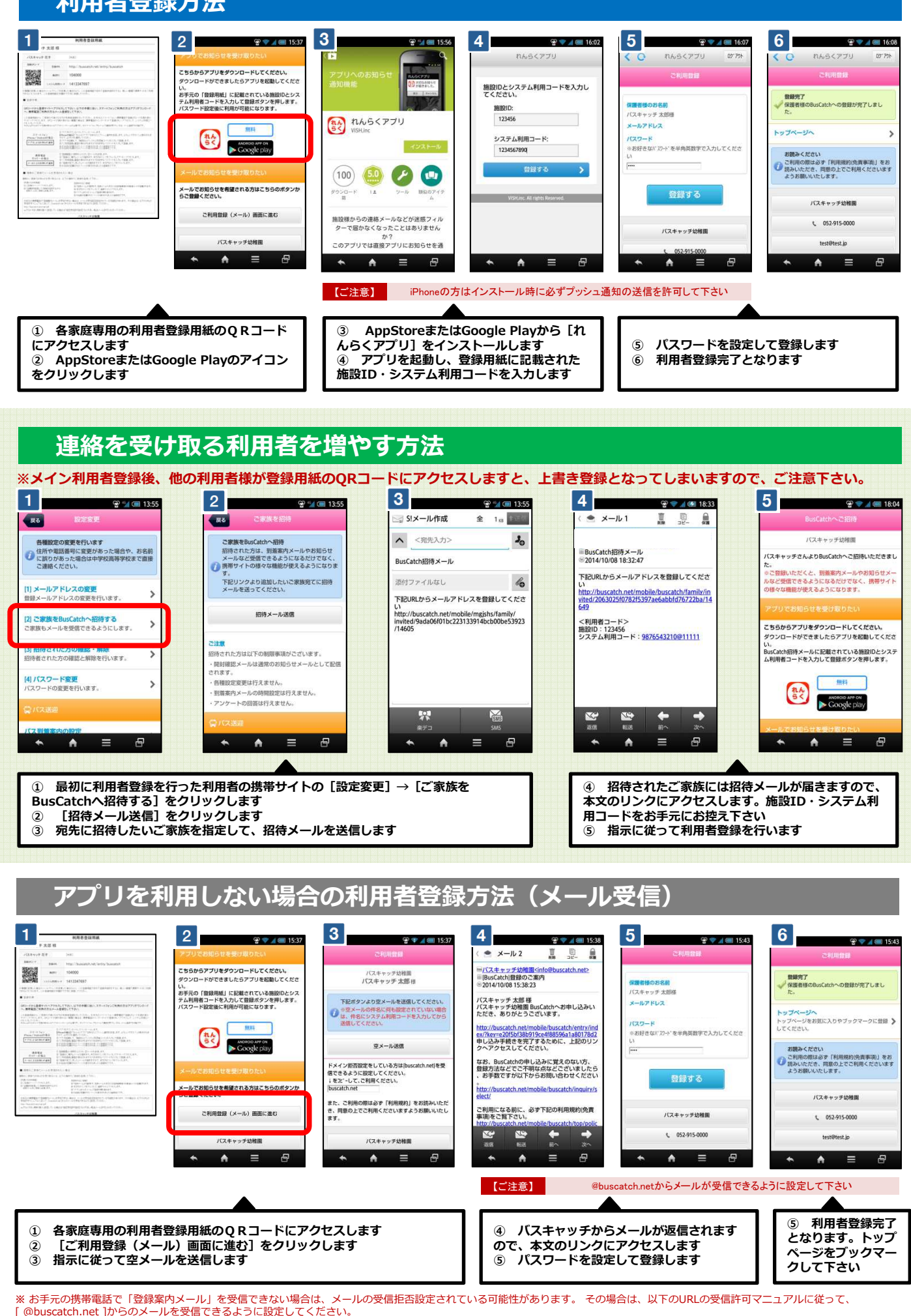

[ @buscatch.net ]からのメールを受信できるように設定してください。 http://buscatch.net/mail.pdf